Installing Adobe Photoshop and then cracking it is easy and simple. The first step is to download and install the Adobe Photoshop software on your computer. Then, you need to locate the installation.exe file and run it. Once the installation is complete, you need to locate the patch file and copy it to your computer. The patch file is usually available online, and it is used to unlock the full version of the software. After the patch file is copied, you need to run it and then follow the instructions on the screen. Once the patching process is complete, you will have a fully functional version of Adobe Photoshop on your computer. To make sure that the software is running properly, you should check the version number to ensure that the crack was successful. And that's it - you have now successfully installed and cracked Adobe Photoshop!

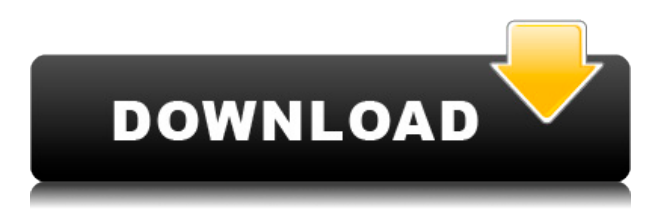

The file structure is similar for CS6 and CC versions of Photoshop, so the basic commands should carry the same meaning for both. Since you're dealing with a fixed number of layers, you can selectively hide all or some of those layers. The blend modes are a very useful feature. Blending with a particular colorspace allows you to change the appearance of all the colors in an image without changing the data itself. There's a fairly extensive list of blending options. There are two different options for hiding the keyboard, part of the Adobe PS menu that's always on top. One lets you access the Tools & Options menu, where you can choose to hide the keyboard when you're dealing with images, and another option lets you hide the keyboard when you're editing with the Fill, Stroke, Gradient, and similar tools. Other features include (1) the ability to create a text layer while editing and maintain the style, or just create a text layer from scratch; (2) ability to snap to objects or guides; (3) create materials; (4) the ability to propagate changes to the locked version, and the locked view (better than in Windows 7); (5) the ability to adjust the pixel density in your viewport. There are over 60 new effects like Camera Raw (6) Content Aware Fill; (7) ability to create gradients, textures and patterns; (8) faster Fill with the Paint Bucket tool; (9) added layer browsing and panel management in the Layers panel; (10) bigger, more logical fonts; (11) improved clipping masking; (12) ability to choose alternate palettes, and tools; (13) brushes improved, including texture brushes; (14) drag and drop filters; (15) new clipping masking rules; (16) new manipulations (airbrushing and flare, for example); (17) easier layer grouping; (18) new filters, brushes and textures; (19) ability to more accurately color match RGB images (I'm a Red-Green colorblind — CMYK is not for me either); (20) new curves and levels windows; (21) easier layer merging and locking; and (22) a new user interface that leaves your desktop for the Photoshop screen.

## **Adobe Photoshop 2022 (Version 23.2) Download free Free License Key PC/Windows 64 Bits {{ finaL version }} 2023**

## **What is Photoshop?**

Adobe Photoshop is one of the most popular graphics design software on the market. It's powerful and gives you a lot of features to work with. But Photoshop is not commonly used for online editing. If you plan to use Photoshop for online editing, you can probably use Photoshop Lite instead. Why Photoshop came to the web How Photoshop came to the web WebAssembly porting with Emscripten WebAssembly debugging High performance storage P3 color space for canvas Web Components and Lit Service worker caching with Workbox What's next for Adobe on the web When choosing Adobe Photoshop, you have to decide if you need photo editing software or photo manipulation software. If photo editing is what you are interested in, then the standard version of Adobe Photoshop would meet your needs. Still, if photo manipulation is more important than photo creation/editing capabilities, then the Creative Cloud subscription might be better for the features included. **What software is needed for graphic design?**

You need designing and editing software that can handle both text and graphics for graphic design. Adobe Photoshop and Illustrator, GIMP, CorelDraw, and Canva are some of the popular graphic design software on the market today. We are really proud to launch Photoshop Camera. I've been with Adobe for 20 years and have seen Photoshop evolve from scratch to the most powerful image editing software used by all professional artists and designers, and this release helps to take it to the next level. The incredible tech behind Photoshop Camera has been created over the last 2 years at Adobe's NYC HQ. After trying Photoshop Camera myself, I know first hand what it takes to make a great mobile editing experience. The creation of Photoshop Camera is a real testament to the work

of dedicated engineers, designers, artists and technologists. e3d0a04c9c

## **Adobe Photoshop 2022 (Version 23.2) Download Cracked PC/Windows x32/64 2022**

New features of Photoshop will be made available to creative professionals in phases over the next several months; these updates will enhance functionality, discoverability and usability with the goal of making Photoshop easy to learn and quick to master. The Discover features include a new Lens Blur tool, a New Edge Analyser tool, an adaptive granularity selection model and live edit streams that will give users the ability to select, work with and share on one-click. With the introductions of these new and improved tools, the Photoshop team has also made it easier for users to work with their images over multiple devices. Now with a retina display, the new Photoshop application will now natively display your images at twice their original quality and size without requiring any action from the user. The release of Photoshop CC 2019 will be made available globally to Creative Cloud members on May 14, 2019, and to unlimited users on May 15, 2019. The Photoshop CC application takes advantage of a significant technology update to offer the most powerful Photoshop-inspired creative experience on computers without the need to upgrade operating systems. This release includes major advancements for users who edit photos, retouch and manipulate photos, and design. New features are designed to make working with large batches of images a breeze. The new Smart Preview feature will take advantage of Adobe's Cloud technology to automatically recognize and flag for review large batches of files, offering a major time-saver to professionals.

how to download photoshop on mac how to download fonts on photoshop how to download brushes on photoshop how to download photoshop free reddit how to download photoshop filters how to download photoshop free for windows 10 how to download photoshop fix how to download patterns for photoshop how to download ps photoshop free windows 10 how to download pirated photoshop

## Tip

- You can drag, drop and create your own layouts simply by dragging elements into Photoshop Elements.
- Photoshop Elements also gives you the flexibility to work with entire groups of like-minded images. You can add them instantly to your design and then easily manipulate or remove individual images or an entire group with a click, either in a web browser or on your Mac.
- To take your online support to the next level, subscribe to Adobe Community (opens in a new window).

Photoshop is built to work from a web browser, where you can edit your images in a browser while online at your favorite website. Once you're ready, you can download and save your image for offline use, or save it as a web-based JPEG, PNG or PDF. While the online capabilities aren't yet as robust as other full-fledged desktop editing programs, Photoshop Elements for Mac is trustworthy and you will be able to make your mark. Adobe Photoshop Elements for Mac includes all of Photoshop's editing and creation tools you need to make your images, videos, and more into the best you can possibly wish them to be. You'll also be able to make things digital from the Web, using Photoshop Elements to edit and save your photo and video online. And when you're ready to put your files on the Web, save them as any of a number of export formats that are compatible with your website and other online services, such as video formats for YouTube. You can also be quick about sharing your

work, thanks to the integrated social media and sharing tools that come standard with Photoshop Elements. These tools allow you to quickly share your creations on Facebook, Twitter, LinkedIn, Flickr, or to post to your blog using your weblog service of choice.

Photoshop Composition and Design: Elements of Specialty Photoshop is creating texture for its second book, Principles for Successful Retouching. Whether retouching an old photo or producing a new design, the book looks at balance and perspective, and how to apply corrections while leaving the original image intact. You can quickly sketch and create designs with simple graphical tools such as shapes, arrows, and lines. You can then add colorful and lively elements in a fast, easy, and interactive way—including text, images, and even video elements—to create a professional-quality document. Sketch 2.5 added features that include a new Sketch app for iPad and improved performance and sharing capabilities. Since Sketch looks and works so differently from the rest of Photoshop, you can use it to quickly create finished graphics—rather like a presentation. And designers appreciate the freedom and the speed with which they create and edit graphics in an accessible, simple-yet-powerful design tool. You can use it to create a layered PSD file that can hold full-colour, multi-layer designs. You can use the text, graphics, and shapes tool to create photos, tables, and even pages of larger designs, and then easily apply filters and apply effects to give your designs a stylish look. The next version of PSD (PSD3) will provide further improvements to speed up editing and will allow designers to create and manage large documents. **Photoshop is one of the most powerful editing tools on the market today. With that power comes the need for specialized training to ensure that you can take advantage of just what Photoshop has to offer. In this comprehensive selection of downloads, no matter where you are in your Photoshop training and workflow, we'll take you to the top of the learning curve.**

<https://soundcloud.com/cacaisgutteez/natura-sound-therapy-3-reg-key-serial-key> <https://soundcloud.com/supphorndabu1989/pcmscan-2412-keygen> <https://soundcloud.com/merkhigaylaj/reactions-and-reagents-op-agarwal-pdf-download> <https://soundcloud.com/gravulobpa1970/windows-7-vga-driver-61760016385> <https://soundcloud.com/pretzishmam6/crack-flukeview-42-and-30-software-for-windows-sw90w> <https://soundcloud.com/tracourytsmal1984/audio-record-wizard-6-serial-license-code-free-download> <https://soundcloud.com/riamaufranac1972/h-kaur-book-spectroscopy-pdf-download> <https://soundcloud.com/urumgomi1977/autodata-na-srpskom-crack> [https://soundcloud.com/ibraevopel9/expressvpn-672-crack-activation-code-latest-version-free-downlo](https://soundcloud.com/ibraevopel9/expressvpn-672-crack-activation-code-latest-version-free-download) [ad](https://soundcloud.com/ibraevopel9/expressvpn-672-crack-activation-code-latest-version-free-download)

<https://soundcloud.com/gasantahima/bahl-and-bahl-organic-chemistry-book-pdf-free-1387> <https://soundcloud.com/pelaooedzelr/person-to-person-student-book-2-free-download>

With all this, it's hard to beat Adobe Photoshop for its sophisticated editing tool, which gives users the freedom to make their own decisions, decide on the best way to design, and make their work truly their own. With all the new visual elements introduced by Photoshop, it also adds a new attraction to it. Creating visuals with this application for many new professionals, but there are a few great features that Photoshop has introduced over the years. But, if you think that with Photoshop you'll be able to do everything, you're wrong. With Photoshop, you can design, create, edit, and enhance any type of photo for Photoshop users of all skill levels. The first way is to before you start working, do some research on what you are going to bring to your image. Did you know there are many tutorials online that teach you what to do with Adobe Photoshop? Let's do it! There are many ways to fix and edit a photo and we're going to discuss two of them: photo retouching and creating a black-and-white image. If you want to retouch photos, there are some basic things to

know before you start editing. First of all check your sensor, if your photos are excellent quality, they shouldn't need to be retouched. Check your originals. Are your images properly exposed? Do they appear underexposed? Is the lighting well-balanced? Would you like to sharpen an image by toning it up? Well, maybe all you need to do is brighten up the image. Whatever you do, don't overdo it. There are some problems that you don't know about your image, like whether or not it is overexposed or not. Adjustments like this are done using Exposure or Exposure Values, or in Photoshop, also using Brightness/Contrast. Changing the BW value in the Adjustment Panel will create a nice image with a bit of color.

The Pro Tools family of products is designed to provide the same tools and customization options available in the studio, but with the flexibility to work anywhere. Pro Tools is designed for engineers, musicians, and audiophiles, and includes a variety of add-ons and features designed to work with specific devices. The latest version of Pro Tools includes a redesigned interface and includes the launch of Pro Tools' AI Tools for greater ease of use. Photoshop is great for creating web graphics and images that are used on the web, including HTML, CSS, and JavaScript code for web pages and responsive images for mobile devices. You can even use Photoshop to create social media graphics for Facebook and other web pages. **Adjust –** It is a function of Photoshop Elements. The adjustment functions allow users to make changes to the settings of the image. It allows users to make changes like brightness, contrast, etc. Access your free Creative Cloud benefits from any device with a web browser. The new "One Account, Any Devices" experience allows you to work on all of your assets from the same account, regardless of the device you use to access them. You can access your files from any location, and any web browser, without requiring you to download and install Photoshop. The web-based version of Photoshop will also be available for iPad and iPhone, using the new webbased experience of the Creative Cloud app. It is the best tool to work with large images. You can keep your images in PSD files and don't worry about having lost your original files.

Photoshop is the best tool to make the most of your images. It is a great tool to create an image from scratch to create a logo, a design, or anything you want. You can work with every design style and go with the best results.

You can use it for editing, graphic designing, photo editing, and more.

It is an all-in-one image editor.

It makes it easier for you to create beautiful images and create amazing works.